# dorifor<sub>be</sub>

# Open Office 2.0 (autoformation)

RÉF | 7039

## OBJECTIF ET CONTENU

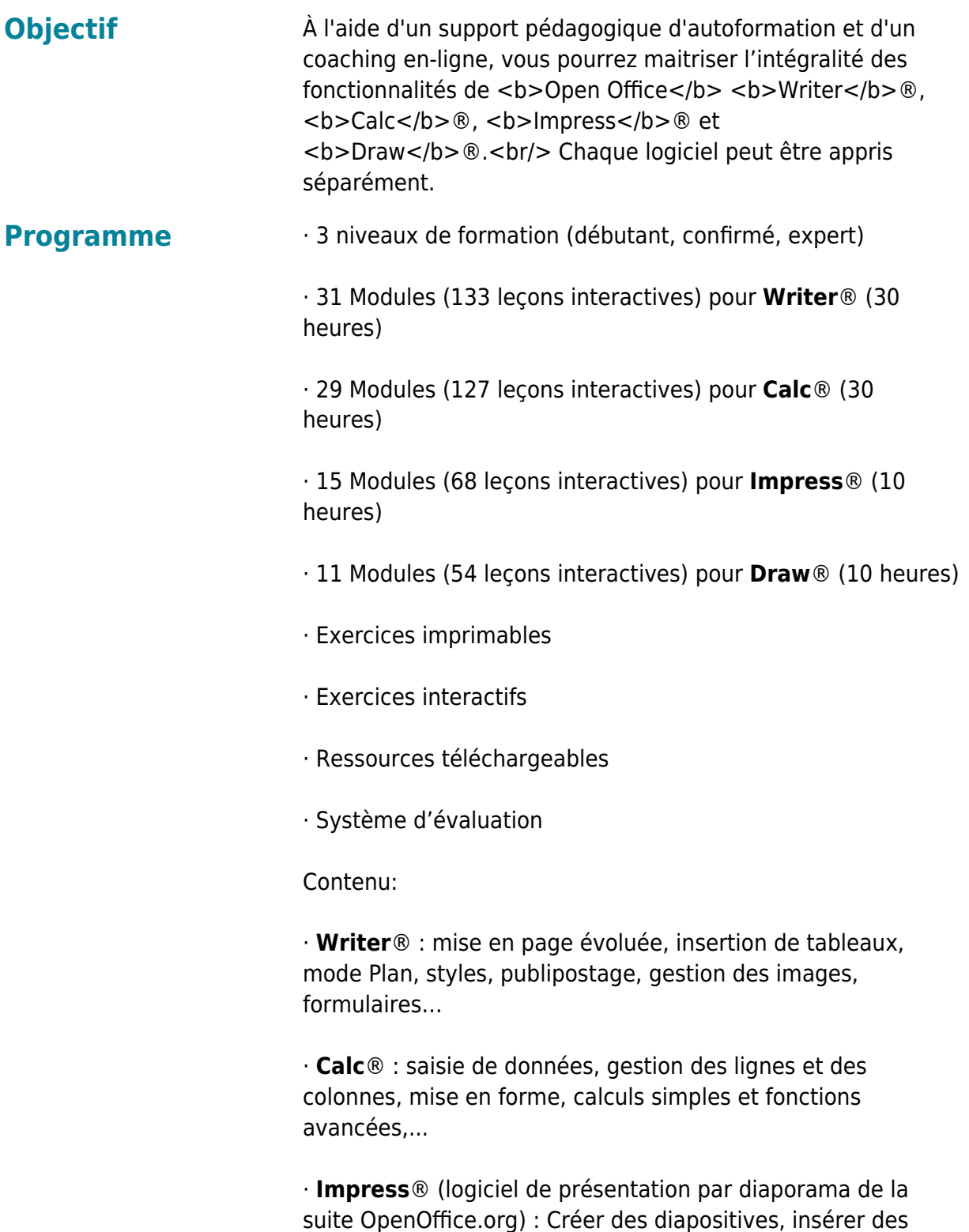

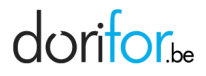

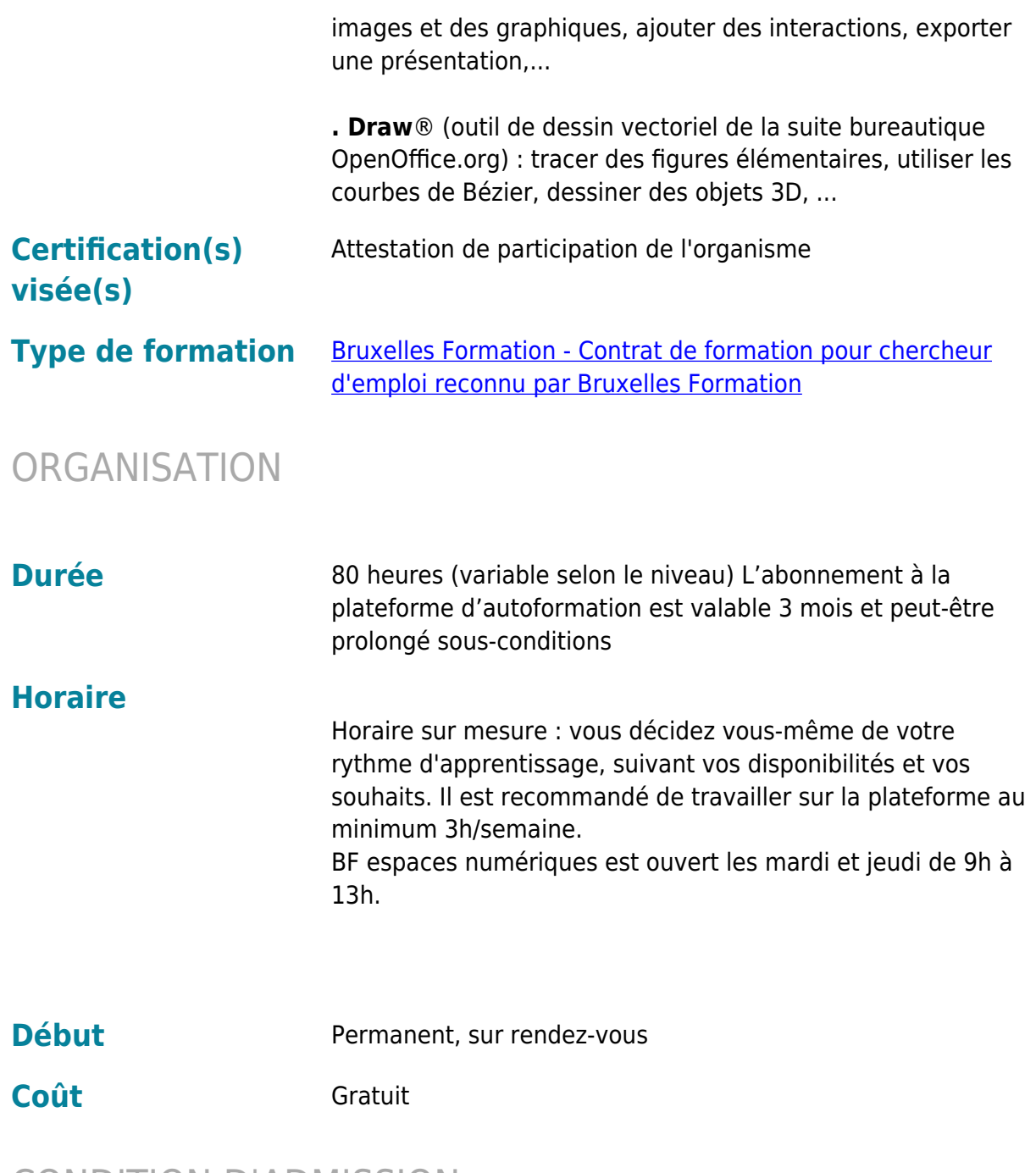

## CONDITION D'ADMISSION

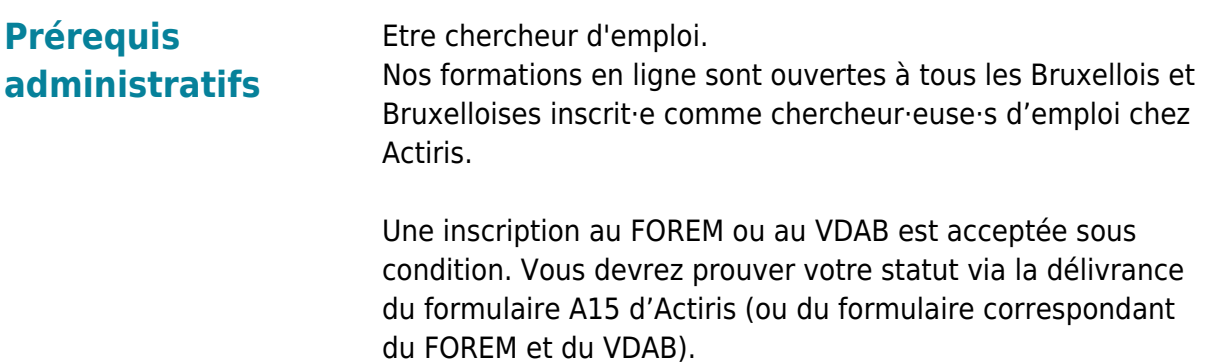

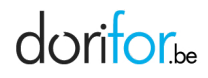

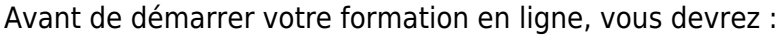

Suivre une séance d'information et rencontrer un coach ou suivre notre *[séance d'information préenregistrée](https://www.bruxellesformation.brussels/trouver-une-formation/catalogue-de-formations/formations-en-ligne/seance-dinformation-en-ligne/)* Avoir à disposition un ordinateur avec les capacités minimales suivantes

Navigateur web : Internet Explorer, Chrome, Firefox, Safari Système d'exploitation : Mac ou PC Plugin Flash : version 8 minimum

Au cas où vous ne possédez pas d'ordinateur, l'organisme met à votre disposition un espace de travail et tout le matériel nécessaire (voir horaires et conditions plus bas)

**Remarques** P

### EN PRATIQUE

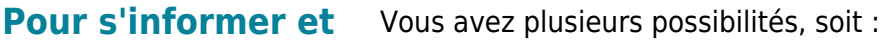

#### **postuler**

- Pour vous inscrire ou pour toutes questions, contacteznous par e-mail via
- [espaces-numeriques@bruxellesformation.brussels](mailto:epnf@bruxellesformation.brussels)

#### **Organisme Bruxelles Formation - BF espaces numériques** Cantersteen 12 1000 Bruxelles

http://www.bruxellesformation.brussels